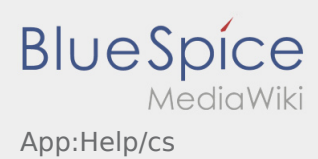

## **Aktivovat/deaktivovat nápovědu**

- Nápovědu můžete aktivovat nebo deaktivovat přes .
- $\bullet$  Nápověda je v aplikaci označena pomocí  $\boxed{?}$ .

Nápovědu naleznete v hlavním menu a může vám pomoci s otázkami k aktuální zakázce.